## **Hadoop Tutorial For Beginners Cloudera**>>>CLICK HERE<<<

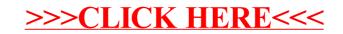